# **baixar aplicativo de apostas esportivas**

- 1. baixar aplicativo de apostas esportivas
- 2. baixar aplicativo de apostas esportivas :jack slots jogo
- 3. baixar aplicativo de apostas esportivas :jogo caça niquel online

## **baixar aplicativo de apostas esportivas**

#### Resumo:

**baixar aplicativo de apostas esportivas : Depósito poderoso, ganhos poderosos! Faça seu depósito em mka.arq.br e ganhe um bônus forte para jogar como um campeão!**  contente:

### **Como ativar saques no SportyBet: Passo a Passo**

O SportyBet é uma plataforma de apostas esportivas em baixar aplicativo de apostas esportivas rápido crescimento no Brasil, oferecendo aos apostadores a oportunidade de ganhar dinheiro real com baixar aplicativo de apostas esportivas paixão pelo esporte. No entanto, antes de poder sacar suas ganâncias, é necessário ativar a função de saque. Neste artigo, você descobrirá como ativar saques no SportyBet em baixar aplicativo de apostas esportivas alguns passos fáceis.

### **Passo 1: Faça login em baixar aplicativo de apostas esportivas baixar aplicativo de apostas esportivas conta SportyBet**

Para começar, acesse o site do SportyBet e faça login em baixar aplicativo de apostas esportivas baixar aplicativo de apostas esportivas conta usando suas credenciais de acesso. Se você ainda não tem uma conta, precisará criar uma antes de poder ativar a função de saque.

### **Passo 2: Verifique baixar aplicativo de apostas esportivas conta**

Antes de ativar a função de saque, é necessário verificar baixar aplicativo de apostas esportivas conta para garantir a segurança e a integridade das transações financeiras. Para verificar baixar aplicativo de apostas esportivas conta, você precisará fornecer alguma documentação pessoal, como um documento de identidade ou comprovante de endereço. Este processo pode levar algumas horas ou dias, dependendo da rapidez com que a equipe do SportyBet processa as solicitações.

### **Passo 3: Navegue até a página de saques**

Após verificar baixar aplicativo de apostas esportivas conta, navegue até a página de saques do SportyBet. Aqui, você verá uma variedade de opções de saque, como transferências bancárias, carteiras eletrônicas e cartões de débito/crédito.

### **Passo 4: Selecione baixar aplicativo de apostas esportivas opção de saque preferida**

Escolha a opção de saque que melhor lhe convier e insira o valor que deseja sacar. Lembre-se de

que o montante mínimo de saque pode variar dependendo da opção escolhida.

### **Passo 5: Confirme baixar aplicativo de apostas esportivas solicitação de saque**

Antes de enviar baixar aplicativo de apostas esportivas solicitação de saque, verifique cuidadosamente todos os detalhes fornecidos, incluindo o montante do saque e a opção de saque selecionada. Em seguida, clique no botão "Confirmar" para enviar baixar aplicativo de apostas esportivas solicitação.

### **Passo 6: Aguarde a aprovação da baixar aplicativo de apostas esportivas solicitação**

Após enviar baixar aplicativo de apostas esportivas solicitação de saque, a equipe do SportyBet a revisará e, se tudo estiver em baixar aplicativo de apostas esportivas ordem, aprovará a solicitação. Isso geralmente leva algumas horas, mas em baixar aplicativo de apostas esportivas alguns casos pode levar mais tempo, especialmente durante os fins de semana ou feriados.

### **Passo 7: Receba seus fundos**

Uma vez aprovada a baixar aplicativo de apostas esportivas solicitação de saque, você receberá seus fundos na opção de saque selecionada. Isso pode levar algumas horas ou dias, dependendo da opção escolhida.

E isto é! Agora que você sabe como ativar saques no SportyBet, você pode aproveitar ao máximo baixar aplicativo de apostas esportivas experiência de apostas esportivas e ganhar dinheiro real com baixar aplicativo de apostas esportivas paixão pelo esporte.

"Esta aposta não pôde ser colocada por uma de duas razões: - Não tem dinheiro na carteira para este evento. Use 'Transfer' para mover dinheiro para esta carteira. -

Excedeu o limite de exposição ou perda." Cant place bet - Betfair Community.betfaire :

eneral\_betting. thread view ; cant-place-bet A maioria dos sportsbooks torna Como

tar no esporte: As primeiras 12 coisas que os iniciantes precisam saber n actionnetwork : educação.

Atualizando...

# **baixar aplicativo de apostas esportivas :jack slots jogo**

# **Apostas esportivas no Brasil: conseguindo sortede com apostas online**

No Brasil, o cenário regulatório de apostas esportivas ainda está em baixar aplicativo de apostas esportivas desenvolvimento. No entanto, os brasileiros são grandes entusiastas de esportes e cada vez mais se interessam por apostas desportivas online.

Embora haja restrições a forma de apostas oferecidas dentro do território brasileiro, os brasileiros podem ainda participar de aposta, esportivas internacionais e tentar baixar aplicativo de apostas esportivas sorte enquanto esperamos mais regulamentações sobre as apostas desportivas.

Em muitos países, apostas esportivas são amplamente aceitas e pontos de parada para os fãs de esportes. Por exemplo, em baixar aplicativo de apostas esportivas alguns países europeus como Inglaterra, aposta as esportivas São mantidas em baixar aplicativo de apostas esportivas

estabelecimentos de jogos e pontos para vendas de bilhetes de loteria. Além disso, apostar esportivas também são uma actividade muito popular na Ásia, particularmente em baixar aplicativo de apostas esportivas países como China, Japão e Coreia do Sul.

As apostas esportivas internacionais atrairam um grande número de apostadores na América Latina também. No entanto, alguns países sul-americanos ainda podem ser restritivos em baixar aplicativo de apostas esportivas relação às regulamentações de apostas online. Independentemente disso, centenas de brasileiros tentam a baixar aplicativo de apostas

esportivas sorte nos variedores internacionais.

# **Como se envolver em baixar aplicativo de apostas esportivas apostas esportivas online**

Existem muitos locais online onde os brasileiros podem se envolver em baixar aplicativo de apostas esportivas apostas esportivas. As casas de apostas online são muito populares em baixar aplicativo de apostas esportivas Portugal e há algumas casas de compras online de Portugal aos quais os brasileiros poderão gerir contas.

Uma vez que você selecione um site confiável, escolher o esporte para apostar dinheiro neles. Claro, é mais emocionante apostar em baixar aplicativo de apostas esportivas esportes que você sabe bastante sobre. No Brazil, os esportes mais populares em baixar aplicativo de apostas esportivas apostas desportivas são o futebol, basquete e vôlei.

Antes de apostar escolhidos em baixar aplicativo de apostas esportivas jogos específicos em baixar aplicativo de apostas esportivas um site, tenha em baixar aplicativo de apostas esportivas atenção estas precauções:

- Certifique-se que o site apropriadamente license em baixar aplicativo de apostas esportivas local adequado em baixar aplicativo de apostas esportivas registos financiados
- Escolha apenas um local sério e confiável no qual gerir a própria conta
- Se possível, escolha um site onde você pode encontrar outros brasileiros envolvidos

# **Previsto de mercado brasileiro futuras**

Até agora, não há informação de qualquer significado na relação a legislar sobre actividades de jogos online no Brazil. No entanto, há um grande debate em baixar aplicativo de apostas esportivas adiantar ao fazer apostas online mais legislação brasileiro estruturado sobre todo. Especialistas esperam algumas restrições para menos em baixar aplicativo de apostas esportivas apostas esportivas locais do que anteriormente, já que mais de um estado loteiras querem alargar à gestão jurisdicção sobre este material.

Com isto em baixar aplicativo de apostas esportivas mente, só algum tempo

## **baixar aplicativo de apostas esportivas**

### **baixar aplicativo de apostas esportivas**

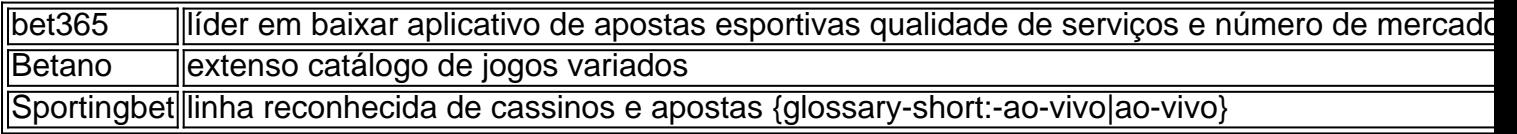

### **Presentes antes da explosão no Brasil: {glossary-short:bet365|bet365} e**

### **Sportingbet**

### **Apostas no Brasil: dinâmicas e conquistando mercados**

- Os sites de apostas esportivas oferecem grandes quantias de bônus.
- Tendência em baixar aplicativo de apostas esportivas bônus de boas-vindas para novos inscritos e {glossary:-fidelidade|fidelização}.
- Os sites escolhidos acatam faixas iniciais pequenas, tornando-se fácil para iniciantes ●conhecerem as modalidades existentes: rodadas, cassinos ao vivo e muito mais.

## **baixar aplicativo de apostas esportivas :jogo caça niquel online**

Nos últimos oito anos, Aliko Dangote construiu uma das maiores refinarias de petróleo do mundo. Abrangendo quase 4.000 campos e a construção da nova fábrica começou baixar aplicativo de apostas esportivas 2024 na Zona Franca Lekki fora Lagos (Nigéria), que abriu no mês passado para 2024 ndice 1o lugar

A empresa de Dangote diz que a fábrica terá capacidade para produzir 650 mil barris por dia, uma vez totalmente operacional.

A Nigéria é um dos maiores produtores de petróleo da África, mas o país não tem capacidade para refinar seu óleo forçando-o a confiar baixar aplicativo de apostas esportivas combustível importado.

.

Com a abertura desta refinaria, Dangote Industries Ltd. um conglomerado maciço que também opera fábricas de cimento e fertilizantes para processar petróleo suficiente não só tornar o país auto-suficiente mas fornecer gasolina (gás diesel) combustível aos outros países africanos... Agora que a instalação de USR\$ 19 bilhões está completa, Dangote enfatizou ainda mais tempo para os produtores locais se afastarem da dependência das refinarias no exterior; mas é um desafio ele estar confiante baixar aplicativo de apostas esportivas poder superar: "Eu tenho lutado batalhas toda minha vida e não me assusto com nada", disse à baixar aplicativo de apostas esportivas .

Em maio, a Eleni Giokos da baixar aplicativo de apostas esportivas teve um olhar interno na refinaria e conversou com Dangote sobre o que foi preciso para dar vida ao projeto baixar aplicativo de apostas esportivas massa.

A entrevista a seguir foi editada para maior clareza e comprimento.

As companhias petrolíferas locais, os produtores de petróleo querem vender o cru para você? Aliko Dangote:

Ninguém pensou que íamos aparecer nesta indústria. Então com isso, sabemos há desafios e essa é a verdade: tenho de estar muito aberto para você; mas NNPC [Nigéria National Petroleum Corporation] eles têm sido úteis porque fazem baixar aplicativo de apostas esportivas própria parte... Mas algumas das empresas internacionais do COI estão lutando por nos dar petróleo bruto pois todo mundo está acostumado à exportação sem querer parar o sentido da exportar – não faz mais nada!

: Qual é a linha do tempo da Nigéria ser completamente auto-suficiente produzindo petróleo, refinando o óleo localmente e exportado? Dangote:

Bem, se o NNPC colocar todas as suas refinarias para trabalhar a Nigéria será um dos maiores países de exportação do continente. Não só no Continente - talvez seja uma das 550.000 barris por ano já baixar aplicativo de apostas esportivas rampa (mundial), não tanto quanto ndia mas quase! Então deixe-me falar sobre Dangote Refinaria: 40% nossos produtos refinadores serão fora da Nigeria e assim é depois que atender toda demanda na nigelândia "Então vamos

encontrar 100% 'de... Em junho ou então podemos nós?

: Além de construir a refinaria, você também construiu uma fábrica fabril e se tornou um dos maiores produtores da África subsaariana. Faz sentido econômico na época criar fábricas para cimentos importados?

Dangote:

Não tivemos muito desafio porque também éramos importadores e havia uma demanda maciça baixar aplicativo de apostas esportivas termos de cimento. Então, o que fizemos foi realmente continuar com a negociação pela capacidade construtiva ". Quando começamos nossa primeira fábrica era 5 milhões toneladas métricas; naquela época toda produção na Nigéria eram 2,1 milhão tonelada medidas mas avançamos agressivamente – investivamos nosso dinheiro arriscando capital para tornar esse país auto-suficientes."

Ouvi você falar muito sobre a Área de Livre Comércio Continental Africana (AfCFTA) Você tem experiência baixar aplicativo de apostas esportivas comércio transfronteiriço e até mesmo problemas para obter seu cimento através das fronteiras de certas partes do continente, então o que está acontecendo?

Dangote:

O AfCFTA será muito, e é uma vantagem. Se você está pensando baixar aplicativo de apostas esportivas benefícios a nossa empresa quase vai ser um dos cinco melhores para se beneficiar do acordo de livre comércio com o país africano mas não vi nenhuma melhoria [ainda]. Essa verdade porque temos 3 milhões toneladas (um tipo) da ureia que exportamos aos países africanos É demais pra consumo nigeriano fazer sentido também tem os projetos petrolíferos à exportação Temos cimento

Para nós atravessarmos esse obstáculo – porque o comércio entre [países africanos] é apenas cerca de 16%, que está muito baixo - temos para garantir a todos os mercados regionais funcionar. Temos também um visto próprio e precisamos remover as exigências dos vistos; Nós devemos permitir livre circulação das pessoas liberdade movimento do mercado ou serviços baixar aplicativo de apostas esportivas seguida AfCFTA vai trabalhar sem isso será quase impossível! Quer dizer: você olha pra isto hoje se eu for americano amanhã mas preciso me dar uma multa no Egito".

"dat-byfricag'/pt\_decodigite net.profile /"dados de dados - info: data endereçd, pbnig-1", dataiconcodesp2f4dbyzdispubliced classe 'por linha?>componentententes do bylline \_

www\*pandelintil + yelline – imagens por exemplo  $x+1x$  \* (a) »

Um raro olhar dentro da maior refinaria de petróleo do continente africano.

Como as importações estão afetando a industrialização e o crescimento local das cadeias de valor?

**Dangote** 

: Bem, ele realmente destruirá a industrialização da África se continuarmos importando. Quanto mais você importar importação de pobreza para o seu continente e exportar empregos; Porque onde quer que esteja sendo importadora é encorajador à expansão deles quando eles expandem-se recrutaram pessoas baixar aplicativo de apostas esportivas maior número dando emprego ao povo dos países africanos mas aqui os pequenos trabalhos necessários são destruídos por isso mesmo não sou grande fã das importações!

Sou um grande fã da industrialização e a África pode ser industrializada, mas nós africanos somos os únicos que podem se tornar industriais na Africa. Ninguém vai vir fazer isso por nossa causa! Temos de ter boas políticas para garantir o clima do investimento bom

Author: mka.arq.br

Subject: baixar aplicativo de apostas esportivas

Keywords: baixar aplicativo de apostas esportivas

Update: 2024/7/20 11:44:47